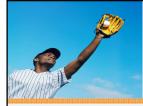

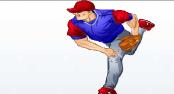

# FINALLY, We Can CATCH **Errors THROWn to Us**

Paul Guggenheim Paul Guggenheim & Associates

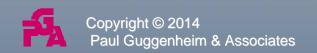

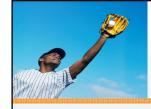

## **About PGA**

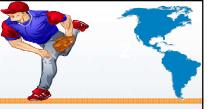

- Working in Progress since 1984 and training Progress programmers since 1986
- Designed seven comprehensive Progress courses covering all levels of expertise including - The Keys to OpenEdge®
- Author of the Sharp Menu System, a database driven, GUI pull-down menu system.
- White Star Software Strategic Partner
- TailorPro Consultant and Reseller
- AppPro Partner
- Major consulting clients include Chicago Metal Rolled Products, Eastern Municipal Water District, Eaton Corporation, Foxwoods Casino, Interlocal Pension Fund, International Financial Data Services, Montana Metal Products, National Safety Council, Plymouth Tube, Preferred Podiatry, Stanley Engineering, Tower Automotive and Tyson Foods.
- Head of the Chicago Area Progress Users Group

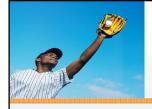

#### **Overview**

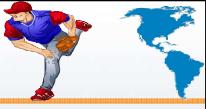

- Traditional Error Handling (TEH)
  - Statement Level
    - NO-ERROR, ERROR-STATUS
  - Block Level
    - Procedure Generated Errors
    - Infinite Loop Protection
    - Stop Condition
- Structured Error Handling (SEH)
  - Error Class Tree
  - Catch
  - Throw
  - Routine-Level
  - Finally

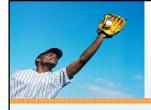

## Overview (cont.)

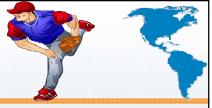

- Best Practices for Structured Error Handling
  - Top-Down Programming Model
  - Event-Driven Programming Model
  - GUI for .NET

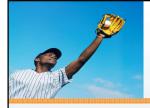

#### **TEH – Statement Level**

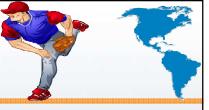

- There are many ABL statements that allow the NO-ERROR keyword.
- These prevent a procedure generated error.

```
find first customer where custnum = 1000 no-error.
if available customer ...
assign intvar = "abc" no-error.
if error-status:error ...
```

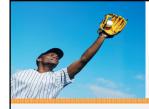

#### TEH - Block Level

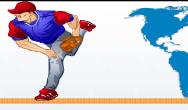

 The default error handling is UNDO, RETRY for PROCEDURE, FOR and REPEAT blocks and UNDO, RETURN ERROR for database trigger blocks.

```
repeat:
  prompt-for student.StudentID.
  find student using studentid.
  update sfirstname slastname.
end. /* repeat */
```

 When the FIND fails, the REPEAT block is undone and then retried, re-executing the PROMPT-FOR statement.

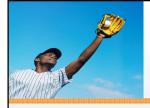

#### **TEH – Infinite Loop Protection**

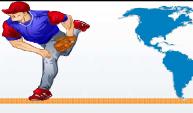

 Progress provides infinite loop protection on procedure generated errors that occur in blocks with no user interaction.

```
repeat:
   /* abbreviated form of: where studentid = -1. */
   find student -1.
end. /* repeat */
```

• The default undo, retry for the repeat block changes to undo, leave since there is no user interaction or retry function in the block.

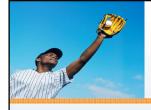

## **TEH – Stop Condition**

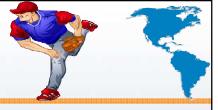

- A stop condition occurs when:
  - A stop key is pressed CTRL-C (Unix) or CTRL-BREAK (Windows)
  - The stop statement
  - Run program not found
  - Lose a db connection

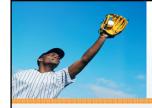

#### **TEH – Default Stop Processing**

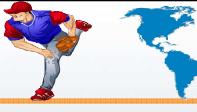

 By default, a stop condition will cause the transaction block to be undone, and will branch to the first called program of the session (-p) (with the exception of losing a db connection).

```
repeat:
   find first student.
   display studentid.
   update sfirstname slastname.
   stop.
end. /* repeat */
display "Program Ended.".
```

• The above program will not display "Program Ended".

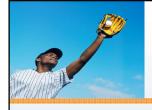

## **TEH – Overriding the Stop Condition**

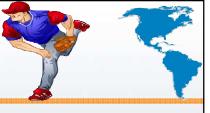

 Use the ON STOP UNDO, RETRY (LEAVE, NEXT, RETURN) phrase to override the default stop condition on FOR, REPEAT and DO blocks.

```
repeat on stop undo,leave:
   find first student.
   display studentid.
   update sfirstname slastname.
   stop.
end. /* repeat */
display "Program Ended.".
```

The above program will display "Program Ended.".

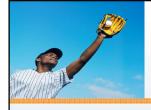

## **TEH - Disadvantages**

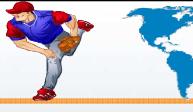

- Since NO-ERROR is not the default, a developer must remember to specify this keyword on each statement where an error may occur.
- Handling errors with NO-ERROR is performed inconsistently, i.e. ERROR-STATUS in most cases but AVAILABLE and AMBIGUOUS functions in others.
- A RETURN ERROR statement may be used to <u>manually</u> return an error to the called procedure.
- A block label may be used to <u>manually</u> branch to the next outer block.
- It is difficult to include additional information when passing the error outside of the error block.

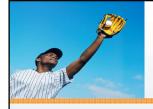

## **SEH - Advantages**

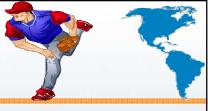

- Catch blocks handle all error types except STOP and QUIT processing.
- Because structured errors are class objects, developers have the ability to create user-defined error types based on these error classes.
- SEH has facilities to propagate errors up the call stack.

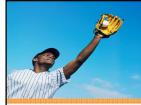

## SEH – Error Class Hierarchy

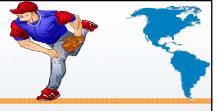

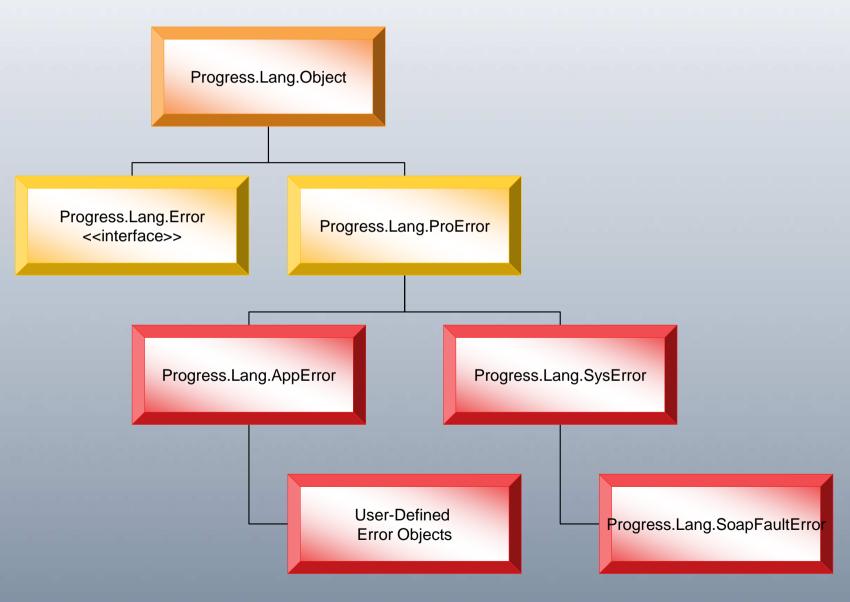

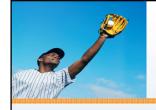

#### **Catch Block**

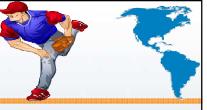

- A CATCH block is used to trap procedure generated errors when the NO-ERROR keyword is not used.
- A CATCH block is an END type block that must appear at the end of an ASSOCIATED block. No stand alone statements must appear after a CATCH block.
- An ASSOCIATED block is the block that encloses an END block. All undoable blocks may be ASSOCIATED blocks, even other CATCH blocks.

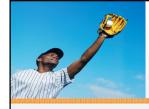

## **Catch Block**

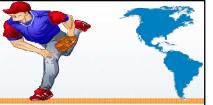

**Associated Block** 

find student -1.

Catch Block

catch e as Progress.Lang.Error:

message "Inside Catch Block" view-as alert-box.

end.

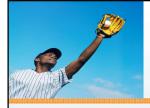

## **Catch Examples**

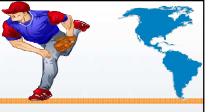

- In the example below, a procedure generated error occurs because there are no students where studentid = -1.
- Rather than display the message "\*\* student record not on file. (138)" that would appear without a CATCH block in the containing procedure block, the CATCH block is executed instead <u>after</u> the procedure block is undone.

```
find student -1.

CATCH e AS Progress.Lang.Error :

message "inside catch block" view-as alert-box.

END CATCH.
```

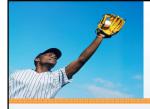

## **Catch Example**

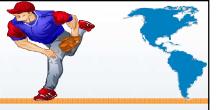

• The above example uses the Syserror class to trap the procedure generated error.

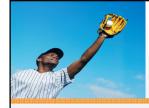

## **Catch Example**

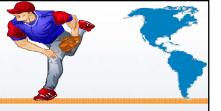

```
do on error undo, leave:
   find first student where studentid = 9999.
   catch apperrvar as Progress.Lang.AppError:
     message "inside catch apperrvar block" view-as alert-box.
   end catch.
end. /* do on error undo, leave */
display "program ended".
```

 The above example uses the AppError class and will not trap the procedure generated error.

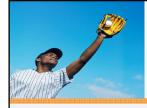

## **Catch Example**

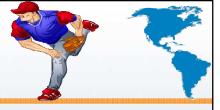

```
do on error undo, leave:
  run abc.
  catch apperrvar as Progress.Lang.AppError:
    message "inside catch apperrvar block" skip
            "return-value: " return-value
      view-as alert-box.
  end catch.
end. /* do on error undo, leave */
display "program ended".
procedure abc:
  return error "error returned from abc".
end.
```

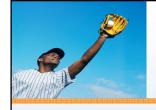

#### **Catch Block**

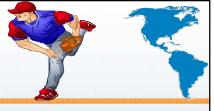

 In the previous example, using RETURN ERROR counts as an application error which is then trapped by the CATCH block.

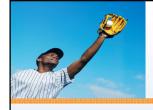

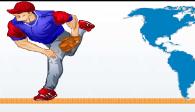

 The THROW keyword transfers the error to the enclosing (next outer) block, where it can be trapped with a CATCH block.

```
do on error undo, throw:
   find first student where studentid = 5000.
end.
```

 Since there is no CATCH block in the containing procedure block, the procedure generated error message is displayed.

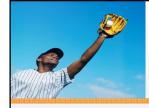

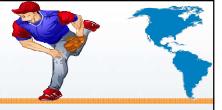

```
do on error undo, throw:
    find first student where studentid = 5000.
end.
catch esyserror as Progress.Lang.SysError:
    message "Catch in containing procedure (main) block"
    view-as alert-box.
end.
```

 In the above example, the DO block throws the error to the containing procedure block where it is caught by the SysError catch block.

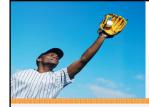

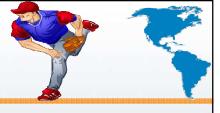

do transaction on error undo, throw: find first student where studentid = 5000. catch esyserror as Progress.Lang.SysError: message "Catch in do transaction block" view-as alert-box.

end.

end.

catch esyserror as Progress.Lang.SysError: message "Catch in containing procedure (main) block" view-as alert-box.

THROWn To Us!

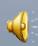

end.

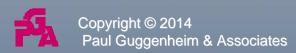

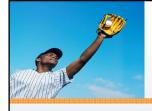

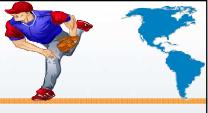

- In the previous example, the CATCH block in the DO block traps the procedure generated error before it is THROWn to the containing procedure block.
- Here is the order of precedence when trapping procedure generated errors:
  - 1. NO-ERROR Option on a statement
  - SysError CATCH Block in the ASSOCIATED block where the error occurred
  - 3. Explicit ON ERROR phrase
  - 4. Implicit ON ERROR phrase

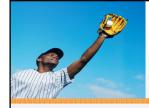

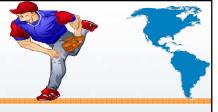

```
run findfirst.
run findlast.
procedure findfirst:
  find first student where studentid = 5000.
end.
procedure findlast:
  find last teacher where teacherid = 5000.
end.
catch esyserror as Progress.Lang.SysError:
  message "Catch in containing procedure (main) block"
  view-as alert-box.
end.
```

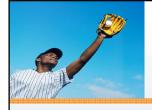

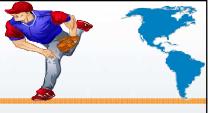

- The default error handling for internal procedures with no user interaction is undo, leave.
- In the previous example, the run findfirst and run findlast calls cause a procedure generated error with no user interaction. This causes the default error handling to occur. Both error messages are displayed.
- What if we want these errors to be trapped somewhere else?

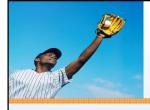

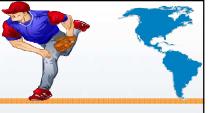

- By default, all routine level blocks (except database trigger blocks) with no user interaction, process procedure generated errors with undo, leave.
- The following are blocks are routine level blocks:
  - Containing Procedure
  - User-Defined Function
  - DB Trigger Block
  - Class Method
  - Class Destructor

- •Internal Procedure
- DB Trigger Procedure
- User Interface Trigger
- Class Constructor
- Class Property Accessor

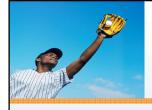

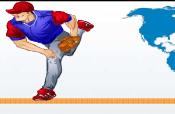

 Place the following statement at the top of the program to change error processing behavior for ALL ROUTINE-LEVEL blocks in that .p or .cls program file.

ROUTINE-LEVEL ON ERROR UNDO, THROW.

- This statement changes the behavior for ALL routinelevel blocks except for user interface triggers.
- This behavior is useful because it can pass an error up the invocation chain.

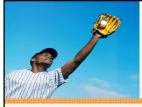

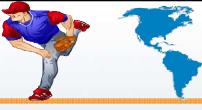

```
routine-level on error undo, throw.
run findfirst.
run findlast.
procedure findfirst:
  find first student where studentid = 5000.
end.
procedure findlast:
  find last teacher where teacherid = 5000.
end.
catch esyserror as Progress.Lang.SysError:
  message "Catch in containing procedure block"
 "Message: " esyserror:getmessage(1)
  view-as alert-box.
end.
```

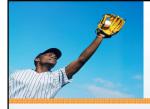

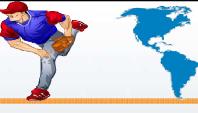

- By adding the ROUTINE-LEVEL statement to the previous program means that the findfirst procedure will undo and throw the error to the containing procedure where the CATCH block will trap the error.
- Once the CATCH block executes, the program ends and the findlast procedure is not executed.

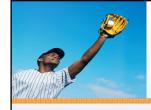

#### **FINALLY Block**

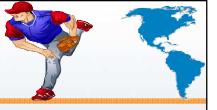

 Like the CATCH block, the FINALLY block is an END block. It must appear as the last END block in the ASSOCIATED block.

| Associated Block |  |
|------------------|--|
| Catch Block      |  |
| Finally Block    |  |

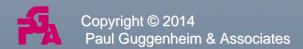

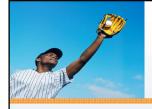

#### **FINALLY Block**

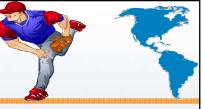

- The FINALLY block executes after:
  - Successful execution of a non-iterating associated block
  - Each loop of an iterating associated block
  - CATCH block traps an error that occurred in the associated block
  - Procedure generated ERROR not trapped by a CATCH block
- The FINALLY block will not execute when:
  - A STOP condition occurs and is not trapped
  - A QUIT statement is executed and is not trapped

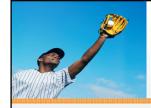

## **FINALLY Block**

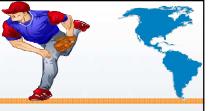

• Here is a simple example:

```
find student where studentid = 1.
display sfirstname slastname.
finally:
   message "end of program" view-as alert-box.
end.
```

• The containing procedure executes without an error and the finally block executes.

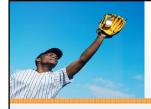

#### **SEH Best Practices**

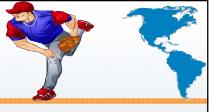

- This section will attempt to illustrate the best practices for structured error handling.
- The goal is to use the new features as efficiently as possible and to centralize error processing for optimal maintainablity.
- Three environments will be demonstrated:
  - Top Down Programming
  - Event Driven Programming Traditional GUI
  - Event Driven Programming GUI for .NET

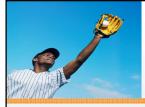

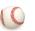

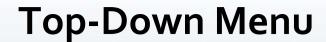

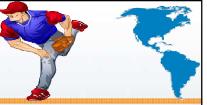

#### Top Down Menu

- 1. Department Maintenance Procedure Error
- 2. Department Maintenance Repeat Error
- 3. Department Maintenance No Error
- 4. Exit

Selection: 3

#### Department Maintenance

Dept ID: 000001 Dept. Name: Physics

| teacherld | Last Name |         |
|-----------|-----------|---------|
| 000001    | Bobby     | Falk    |
| 000002    | Edgar     | Cassidy |
| 000003    | Dorothy   | Marder  |
| 000004    | Giovani   | Russell |

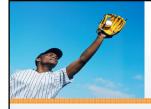

#### **SEH Best Practices**

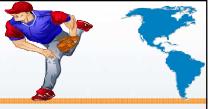

The following are the programs in a top down example:

tdmenu.p
(Top-down menu)

deptmaint.p
(Dept. Maintenance)

teachermaint.p
(Teacher Maintenance)

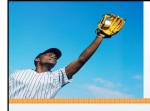

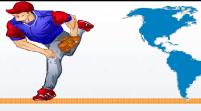

- Default Error Processing
  - When a procedure generated error occurs in the department containing procedure, the error is not trapped and that block is undone, returning back to the tdmenu.p procedure.
  - When a procedure generated error occurs in the department repeat block, the error is trapped implicitly and that repeat block is undone and retried.
  - When a procedure generated error occurs in the teacher containing procedure, the error is not trapped and that block is undone, returning back to the deptmaint.p procedure.

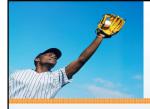

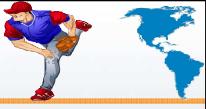

- Default Error Processing (continued)
  - When a procedure generated error occurs in the teacher repeat block, the error is trapped implicitly and that repeat block is undone and retried.

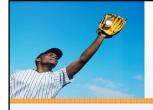

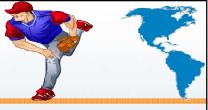

- Structured Error Handling Changes
- Added a CATCH block to the associated REPEAT blocks in tdmenuseh.p, deptmaintseh.p and teacherseh.p.
- Added ROUTINE-LEVEL ON ERROR UNDO, THROW to the above programs.

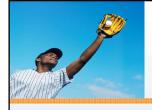

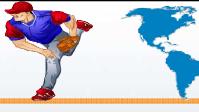

- When a procedure generated error occurs in either the department or teacher maintenance program, the error is automatically thrown to the preceeding program because of the ROUTINE-LEVEL statement.
- In the case of the teacher maintenance program, the error is thrown to the department program which then re-throws it to the menu program, thereby propagating the error up the invocation chain.

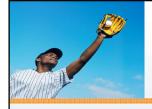

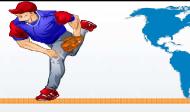

- If a procedure generated error occurs in the REPEAT block of either the department or teacher program, the CATCH block in the associated REPEAT block catches the error and throws it to the procedure block, which then throws it to the preceding program, thereby propagating it up the invocation chain.
- The Top Down programming model lends itself well to structured error handling, allowing developers to use a minimum of additional SEH statements to propagate errors to a central location.

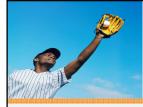

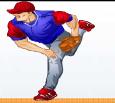

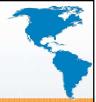

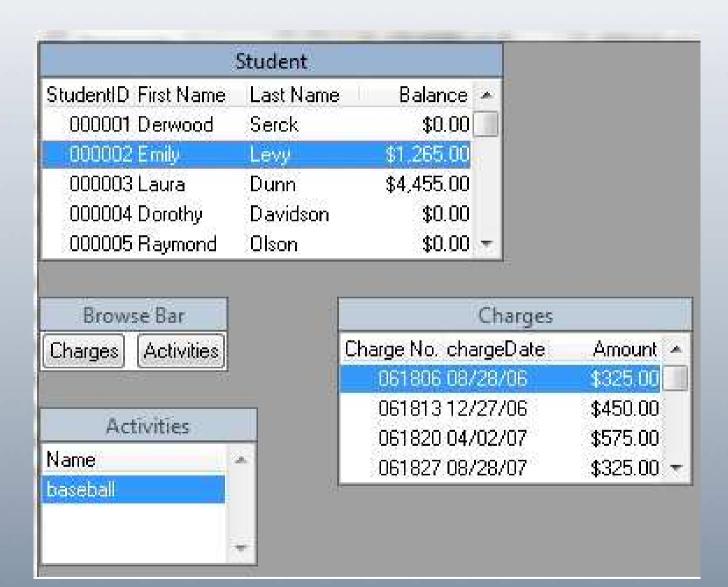

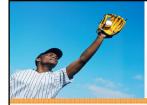

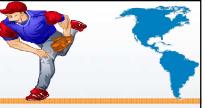

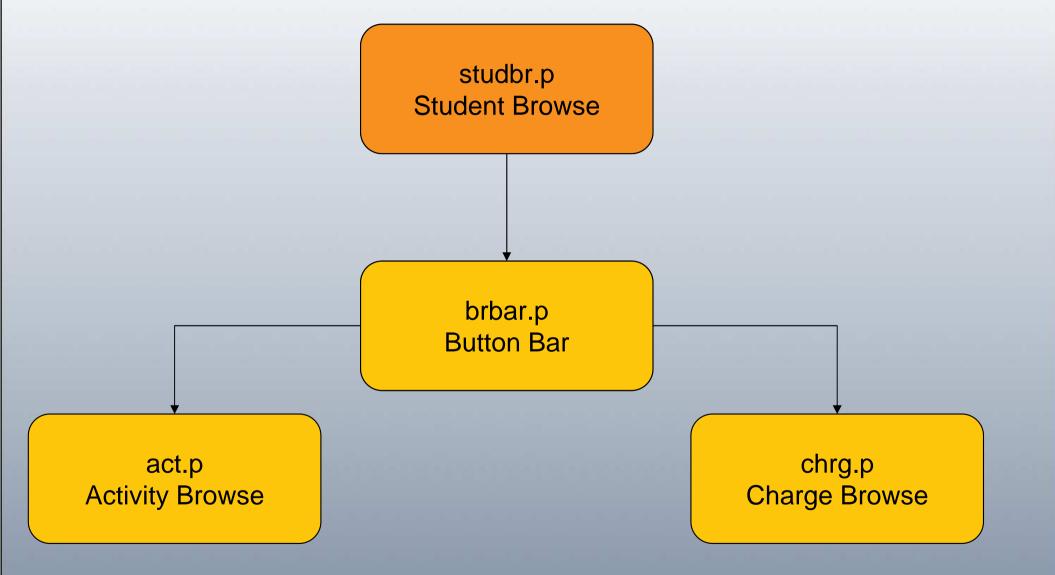

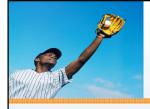

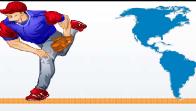

- More work needs to be performed by structured error handling to trap errors in an event driven model environment.
- By default, user interface triggers do not throw procedure generated errors.
- The ROUTINE-LEVEL ON ERROR UNDO, THROW has no effect on UI triggers.
- Studbr.p is executed from the Progress editor.
- Studbr.p runs brbar.p persistently.
- Brbar.p runs act.p and chrg.p persistently.

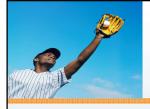

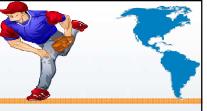

- Like the top down model, the statement ROUTINE-LEVEL ON ERROR UNDO, THROW is added to each program.
- CATCH Blocks are added to each containing procedure in each program.
- The rpterr internal procedure block is added to studbrseh.p and brbarseh.p to receive error objects called from other persistent procedures.
- CATCH blocks are added to UI trigger blocks. These blocks call the rpterr internal procedure and pass the error object as an input parameter.

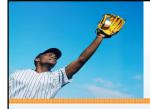

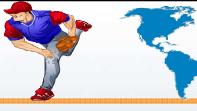

- When chrg.p is instantiated, a procedure generated error occurs when the student charge record (stuchrg) is not found. The CATCH block in the containing procedure catches the error and then runs rpterr in brbarseh.p.
- Next while inside internal procedure rpterr in brbarseh.p, run rpterr is called in studbr.p with the error object being passed as an input parameter again. This allows the error to propagated back to rpterr in the gateway procedure.
- Wait-for cannot trap for an error and Progress doesn't throw the error to the procedure where the wait-for is run.

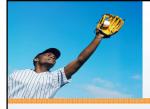

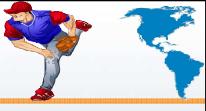

- When the activity button is pressed, the UI trigger on choose of bact is executed in brbarseh.p.
- It runs the chgfact internal procedure in actseh.p which produces a procedure generated error when the activity record cannot be found.
- Since there is no user interaction, the chgfact procedure performs an undo, return error to the UI trigger in brbarseh.p.
- The CATCH block in this UI trigger then traps this error and calls rpterr in studbrseh.p like before.

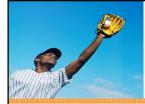

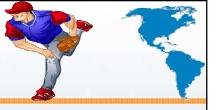

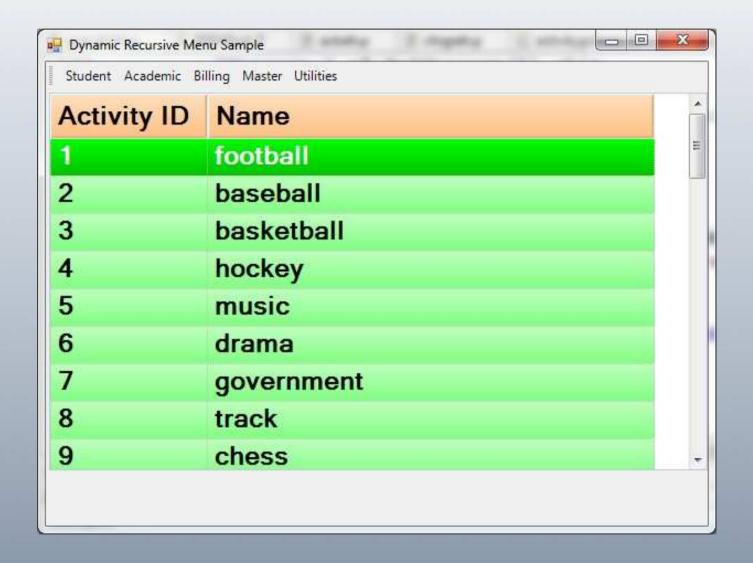

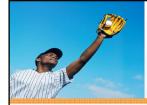

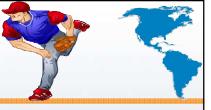

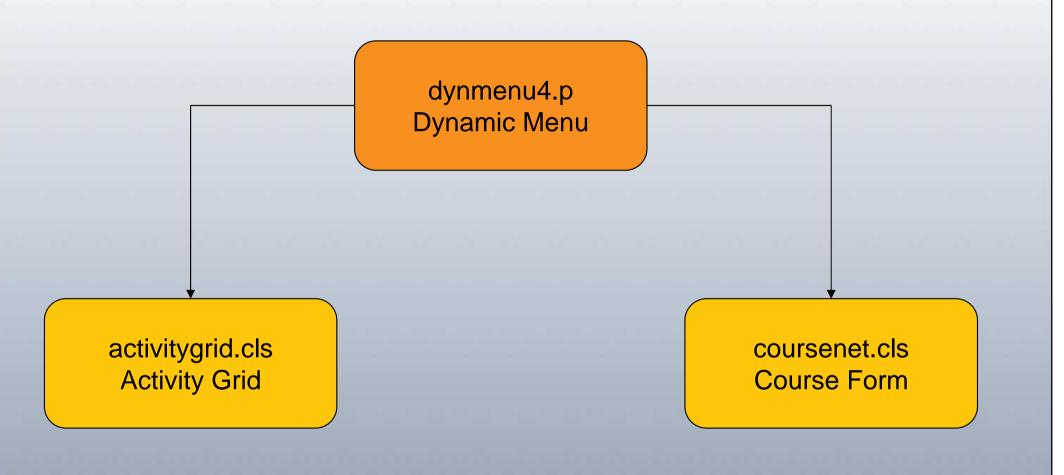

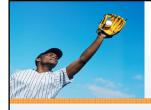

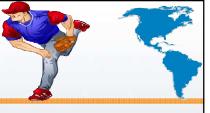

- Using structured error handling in GUI for .NET is very similar to using it in the traditional GUI Event Driven Model.
- Dynmenu4seh.p instantiates activitygridseh.cls and coursenetseh.cls which both contain procedure generated errors in the constructor method.
- Both class objects contain ROUTINE-LEVEL ON ERROR UNDO, THROW statements.
- And class methods like constructors will throw their errors to the next enclosing block.

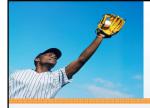

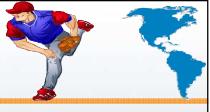

- However, neither of these structured error handling features will help since the WAIT-FOR will not receive a THROWn object.
- A CATCH block is used in the CONSTRUCTOR method to trap the procedure generated error. It then calls the rpterr internal procedure located in dynmenu4seh.p using the SOURCE-PROCEDURE system handle.

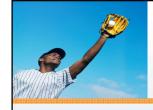

# Summary

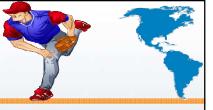

- Structured Error Handling (SEH) traps procedure generated errors in a more consistent manner than traditional error handling.
- SEH may be used in all programming models.
- SEH makes it easier to propagate errors up the invocation chain and centralize error processing.
- SEH is not a magic bullet. Care and planning must be taken when using it.
- SEH will not trap the STOP and QUIT conditions.

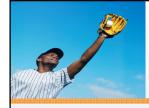

# Song to Remember

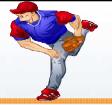

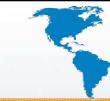

- Trap the errors in the program
- Place CATCH blocks in the code
- Set ROUTINE-LEVEL Blocks to Undo and THROW
- Users are happy when they now press go
- For its root, root all the bugs out

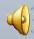

- If they're not found it's a shame,
- For it's THROW, CATCH, FINALLY done for Structured Error Handling!

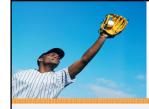

## Questions

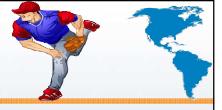

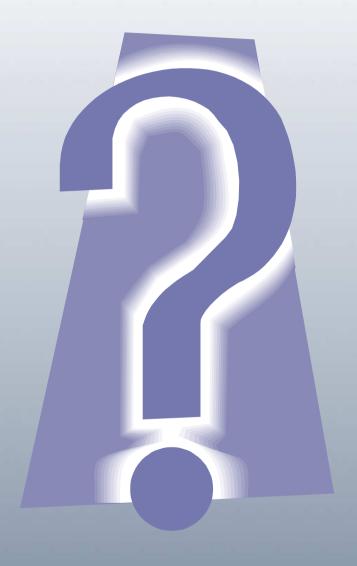